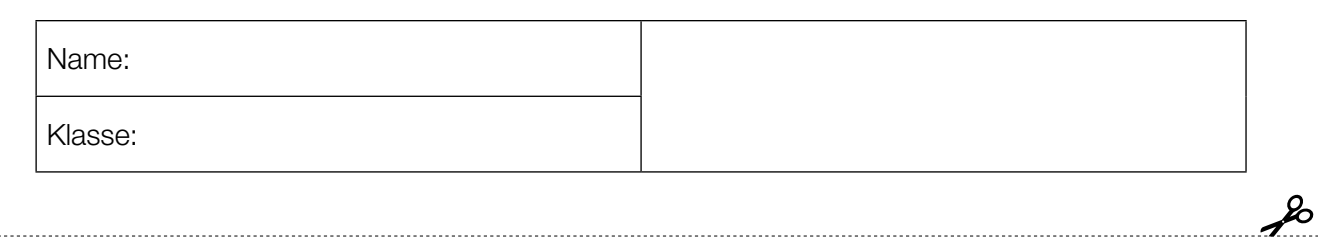

Standardisierte kompetenzorientierte schriftliche Reifeprüfung

AHS

28. September 2017

# Mathematik

Teil-1-Aufgaben

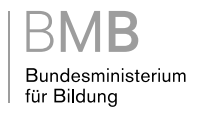

### Hinweise zur Aufgabenbearbeitung

Sehr geehrte Kandidatin! Sehr geehrter Kandidat!

Das vorliegende Aufgabenheft zu Teil 1 enthält 24 Aufgaben. Die Aufgaben sind unabhängig voneinander bearbeitbar. Ihnen stehen dafür 120 Minuten an reiner Arbeitszeit zur Verfügung.

Verwenden Sie einen nicht radierbaren, blau oder schwarz schreibenden Stift. Bei Konstruktionsaufgaben ist auch die Verwendung eines Bleistifts möglich.

Verwenden Sie zur Bearbeitung ausschließlich dieses Aufgabenheft. Schreiben Sie Ihren Namen auf der ersten Seite des Aufgabenheftes in das dafür vorgesehene Feld.

Alle Antworten müssen in das Aufgabenheft geschrieben werden. In die Beurteilung wird alles einbezogen, was nicht durchgestrichen ist. Die Lösung muss dabei klar ersichtlich sein. Wenn die Lösung nicht klar ersichtlich ist oder verschiedene Lösungen angegeben sind, gilt die Aufgabe als nicht gelöst. Streichen Sie Ihre Notizen durch.

Sie dürfen eine approbierte Formelsammlung sowie die gewohnten elektronischen Hilfsmittel verwenden.

Das Aufgabenheft ist abzugeben.

#### **Beurteilung**

Jede Aufgabe in Teil 1 wird mit 0 Punkten oder 1 Punkt bewertet, jede Teilaufgabe in Teil 2 mit 0, 1 oder 2 Punkten. Die mit A gekennzeichneten Aufgabenstellungen werden mit 0 Punkten oder 1 Punkt bewertet.

- Werden im Teil 1 mindestens 16 von 24 Aufgaben richtig gelöst, wird die Arbeit positiv bewertet.
- Werden im Teil 1 weniger als 16 von 24 Aufgaben richtig gelöst, werden mit A markierte Aufgabenstellungen aus Teil 2 zum Ausgleich (für den laut LBVO "wesentlichen Bereich") herangezogen.

Werden unter Berücksichtigung der mit A markierten Aufgabenstellungen aus Teil 2 mindestens 16 Aufgaben richtig gelöst, wird die Arbeit positiv bewertet.

Werden auch unter Berücksichtigung der mit A markierten Aufgabenstellungen aus Teil 2 weniger als 16 Aufgaben richtig gelöst, wird die Arbeit mit "Nicht genügend" beurteilt.

– Werden im Teil 1 mindestens 16 Punkte (mit Berücksichtigung der Ausgleichspunkte A ) erreicht, so gilt folgender Beurteilungsschlüssel:

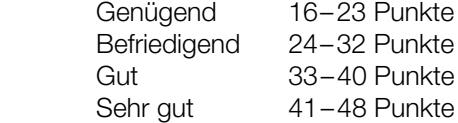

#### Erläuterung der Antwortformate

Die Aufgaben haben einerseits freie Antwortformate; dabei schreiben Sie Ihre Antwort direkt unter die jeweilige Aufgabenstellung in das Aufgabenheft. Weitere Antwortformate, die in der Klausur zum Einsatz kommen können, werden im Folgenden vorgestellt:

Zuordnungsformat: Dieses Antwortformat ist durch mehrere Aussagen (bzw. Tabellen oder Abbildungen) gekennzeichnet, denen mehrere Antwortmöglichkeiten gegenüberstehen. Bearbeiten Sie Aufgaben dieses Formats korrekt, indem Sie die Antwortmöglichkeiten durch Eintragen der entsprechenden Buchstaben den jeweils zutreffenden Aussagen zuordnen!

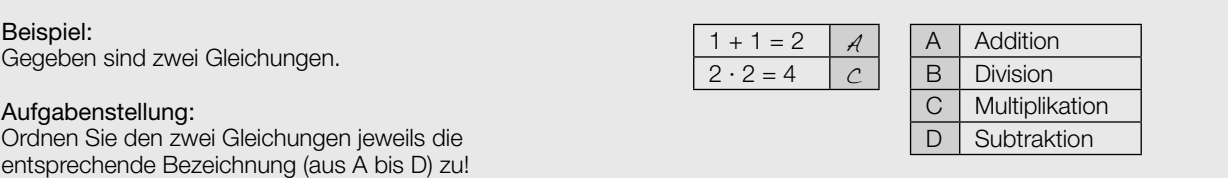

Konstruktionsformat: Eine Aufgabe und deren Aufgabenstellung sind vorgegeben. Die Aufgabe erfordert die Ergänzung von Punkten, Geraden und/oder Kurven im Aufgabenheft.

#### Beispiel:

Gegeben ist eine lineare Funktion f mit  $f(x) = k \cdot x + d$ .

#### Aufgabenstellung:

Zeichnen Sie den Graphen einer linearen Funktion mit den Bedingungen  $k = -2$  und  $d > 0$  in das vorgegebene Koordinatensystem ein!

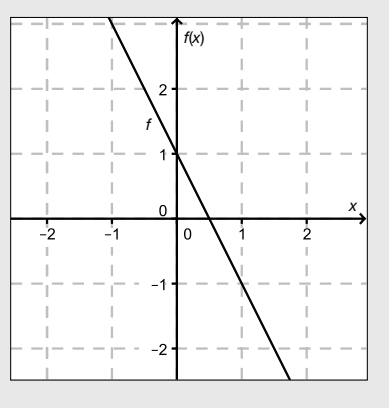

Multiple-Choice-Format in der Variante "1 aus 6": Dieses Antwortformat ist durch einen Fragenstamm und sechs Antwortmöglichkeiten gekennzeichnet, wobei eine Antwortmöglichkeit auszuwählen ist. Bearbeiten Sie Aufgaben dieses Formats korrekt, indem Sie die einzige zutreffende Antwortmöglichkeit ankreuzen!

Beispiel: Welche Gleichung ist korrekt?

Aufgabenstellung: Kreuzen Sie die zutreffende Gleichung an!

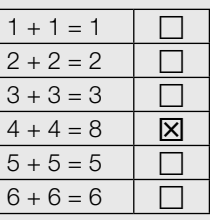

Multiple-Choice-Format in der Variante "2 aus 5": Dieses Antwortformat ist durch einen Fragenstamm und fünf Antwortmöglichkeiten gekennzeichnet, wobei zwei Antwortmöglichkeiten auszuwählen sind. Bearbeiten Sie Aufgaben dieses Formats korrekt, indem Sie die beiden zutreffenden Antwortmöglichkeiten ankreuzen!

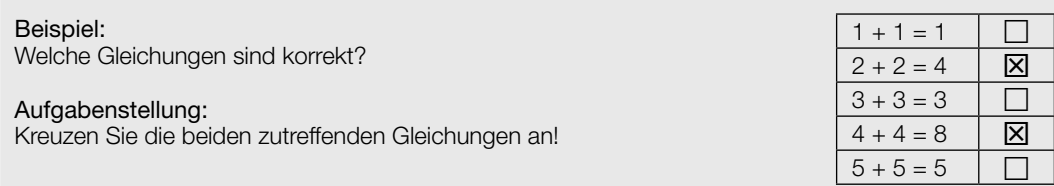

Multiple-Choice-Format in der Variante "x aus 5": Dieses Antwortformat ist durch einen Fragenstamm und fünf Antwortmöglichkeiten gekennzeichnet, wobei eine, zwei, drei, vier oder fünf Antwortmöglichkeiten auszuwählen sind. In der Aufgabenstellung finden Sie stets die Aufforderung "Kreuzen Sie die zutreffende(n) Aussage(n)/ Gleichung(en)/... an!". Bearbeiten Sie Aufgaben dieses Formats korrekt, indem Sie die zutreffende Antwortmöglichkeit/die zutreffenden Antwortmöglichkeiten ankreuzen!

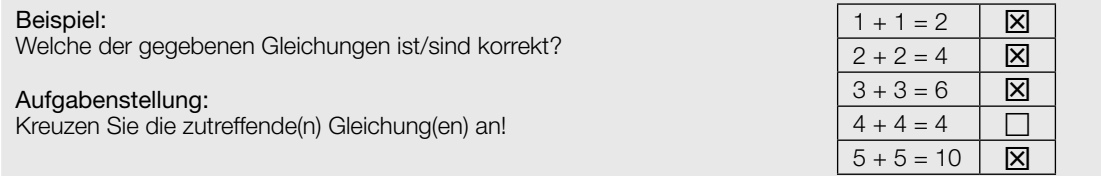

Lückentext: Dieses Antwortformat ist durch einen Satz mit zwei Lücken gekennzeichnet, das heißt, im Aufgabentext sind zwei Stellen ausgewiesen, die ergänzt werden müssen. Für jede Lücke werden je drei Antwortmöglichkeiten vorgegeben. Bearbeiten Sie Aufgaben dieses Formats korrekt, indem Sie die Lücken durch Ankreuzen der beiden zutreffenden Antwortmöglichkeiten füllen!

#### Beispiel:

Gegeben sind 3 Gleichungen.

#### Aufgabenstellung:

Ergänzen Sie die Textlücken im folgenden Satz durch Ankreuzen der jeweils richtigen Satzteile so, dass eine korrekte Aussage entsteht!

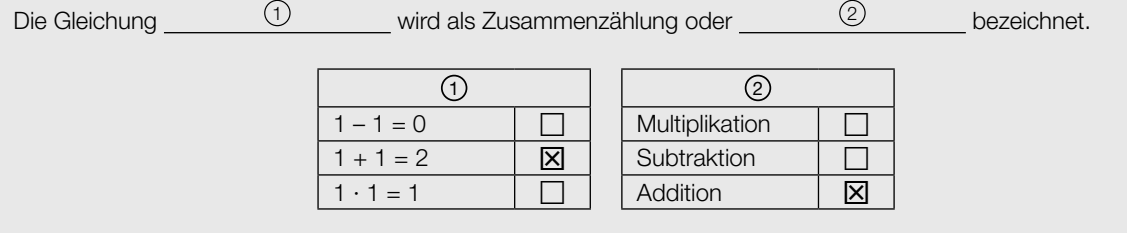

#### So ändern Sie Ihre Antwort bei Aufgaben zum Ankreuzen:

- 1. Übermalen Sie das Kästchen mit der nicht mehr gültigen Antwort.
- 2. Kreuzen Sie dann das gewünschte Kästchen an.

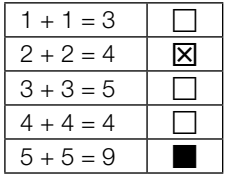

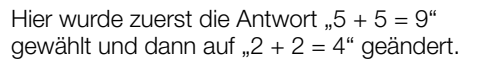

#### So wählen Sie eine bereits übermalte Antwort:

- 1. Übermalen Sie das Kästchen mit der nicht mehr gültigen Antwort.
- 2. Kreisen Sie das gewünschte übermalte Kästchen ein.

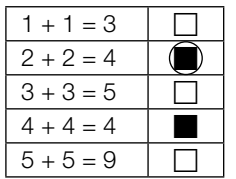

Hier wurde zuerst die Antwort " $2 + 2 = 4$ " übermalt und dann wieder gewählt.

Wenn Sie jetzt noch Fragen haben, wenden Sie sich bitte an Ihre Lehrerin / Ihren Lehrer!

#### Viel Erfolg bei der Bearbeitung!

### Zahlenmengen

Untenstehend werden Aussagen über Zahlen aus den Zahlenmengen ℕ, ℤ, ℚ, ℝ und ℂ getroffen.

#### Aufgabenstellung:

Kreuzen Sie die zutreffende(n) Aussage(n) an!

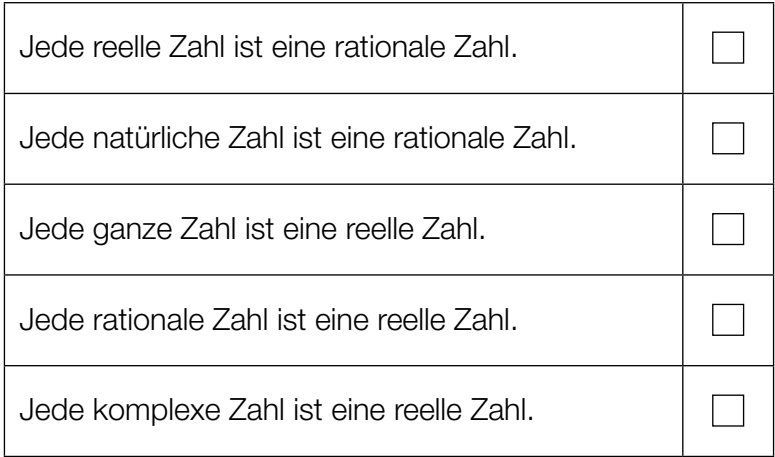

### Lösungen einer quadratischen Gleichung

Gegeben ist eine quadratische Gleichung  $x^2 + p \cdot x - 3 = 0$  mit  $p \in \mathbb{R}$ .

#### Aufgabenstellung:

Ergänzen Sie die Textlücken im folgenden Satz durch Ankreuzen der jeweils richtigen Satzteile so, dass eine korrekte Aussage entsteht!

Diese Gleichung hat  $\frac{(1)}{2}$ , wenn  $\frac{(2)}{2}$  gilt.

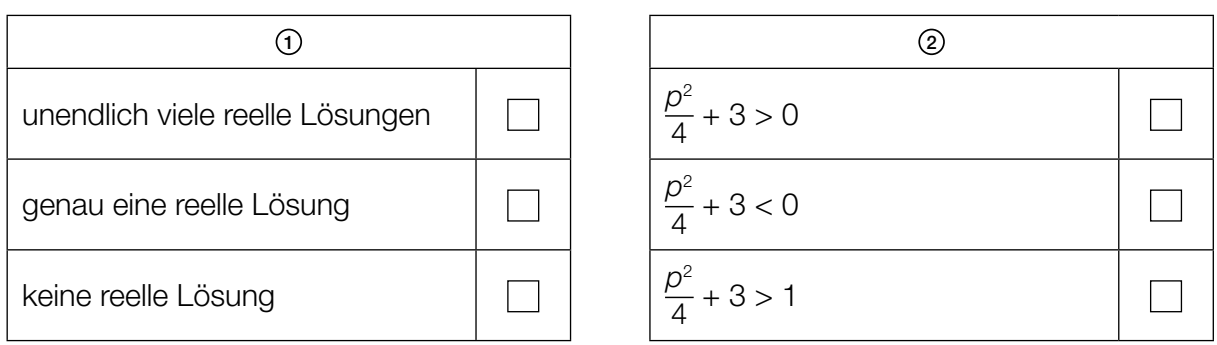

### Projektwoche

An einer Projektwoche nehmen insgesamt 25 Schüler/innen teil. Die Anzahl der Mädchen wird mit x bezeichnet, die Anzahl der Burschen mit y. Die Mädchen werden in 3-Bett-Zimmern untergebracht, die Burschen in 4-Bett-Zimmern, insgesamt stehen 7 Zimmer zur Verfügung. Die Betten aller 7 Zimmer werden belegt, es bleiben keine leeren Betten übrig.

#### Aufgabenstellung:

Mithilfe eines Gleichungssystems aus zwei der nachstehenden Gleichungen kann die Anzahl der Mädchen und die Anzahl der Burschen berechnet werden. Kreuzen Sie die beiden zutreffenden Gleichungen an!

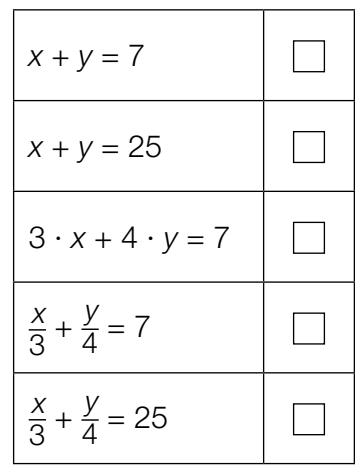

### **Würstelstand**

Ein Würstelstandbesitzer führt Aufzeichnungen über die Anzahl der täglich verkauften Würstel. Die Aufzeichnung eines bestimmten Tages ist nachstehend angegeben:

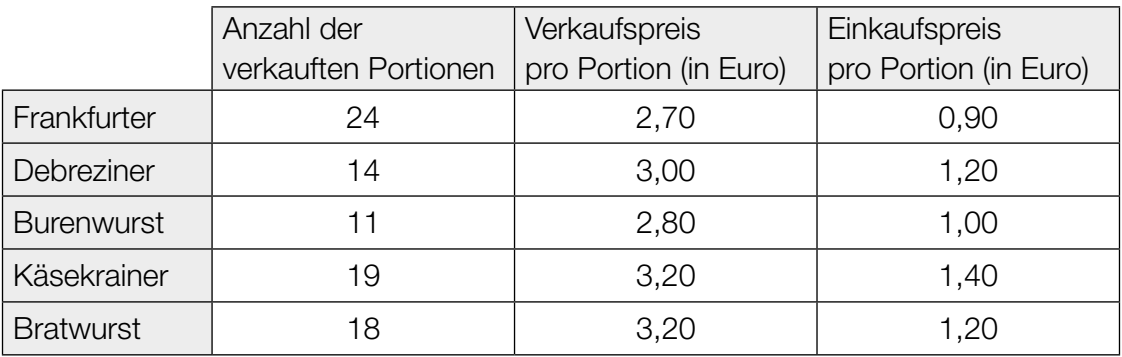

Die mit Zahlenwerten ausgefüllten Spalten der Tabelle können als Vektoren angeschrieben werden. Dabei gibt der Vektor A die Anzahl der verkauften Portionen, der Vektor B die Verkaufspreise pro Portion (in Euro) und der Vektor C die Einkaufspreise pro Portion (in Euro) an.

#### Aufgabenstellung:

Geben Sie einen Ausdruck mithilfe der Vektoren A, B und C an, der den an diesem Tag erzielten Gesamtgewinn des Würstelstandbesitzers bezogen auf den Verkauf der Würstel beschreibt!

Gesamtgewinn =

### Vektoren in der Ebene

Die unten stehende Abbildung zeigt zwei Vektoren  $\vec{a}$  und  $\vec{b}$ .

#### Aufgabenstellung:

Zeichnen Sie in die Abbildung einen Vektor  $\stackrel{\rightarrow}{c}$  so ein, dass die Summe der drei Vektoren den Nullvektor ergibt, also  $\vec{a} + \vec{b} + \vec{c} = \begin{pmatrix} 0 \\ 0 \end{pmatrix}$  $\binom{8}{0}$  gilt!

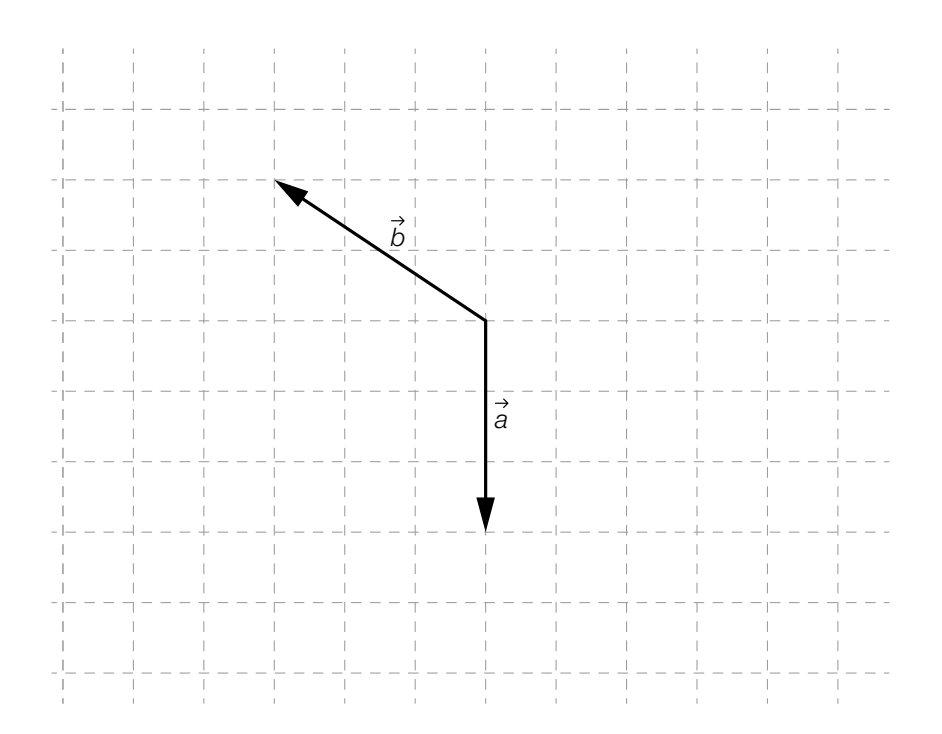

### Sinkgeschwindigkeit

Ein Kleinflugzeug befindet sich im Landeanflug mit einer Neigung von  $\alpha$  (in Grad) zur Horizontalen. Es hat eine Eigengeschwindigkeit von v (in m/s).

#### Aufgabenstellung:

Geben Sie eine Formel für den Höhenverlust  $x$  (in m) an, den das Flugzeug bei dieser Neigung und dieser Eigengeschwindigkeit in einer Sekunde erfährt!

### Funktionstypen

Im Folgenden sind vier Funktionsgleichungen (mit  $a, b \in \mathbb{R}^+$ ) angeführt und die Graphen von sechs reellen Funktionen dargestellt.

#### Aufgabenstellung:

Ordnen Sie den vier Funktionsgleichungen jeweils den passenden Graphen (aus A bis F) zu!

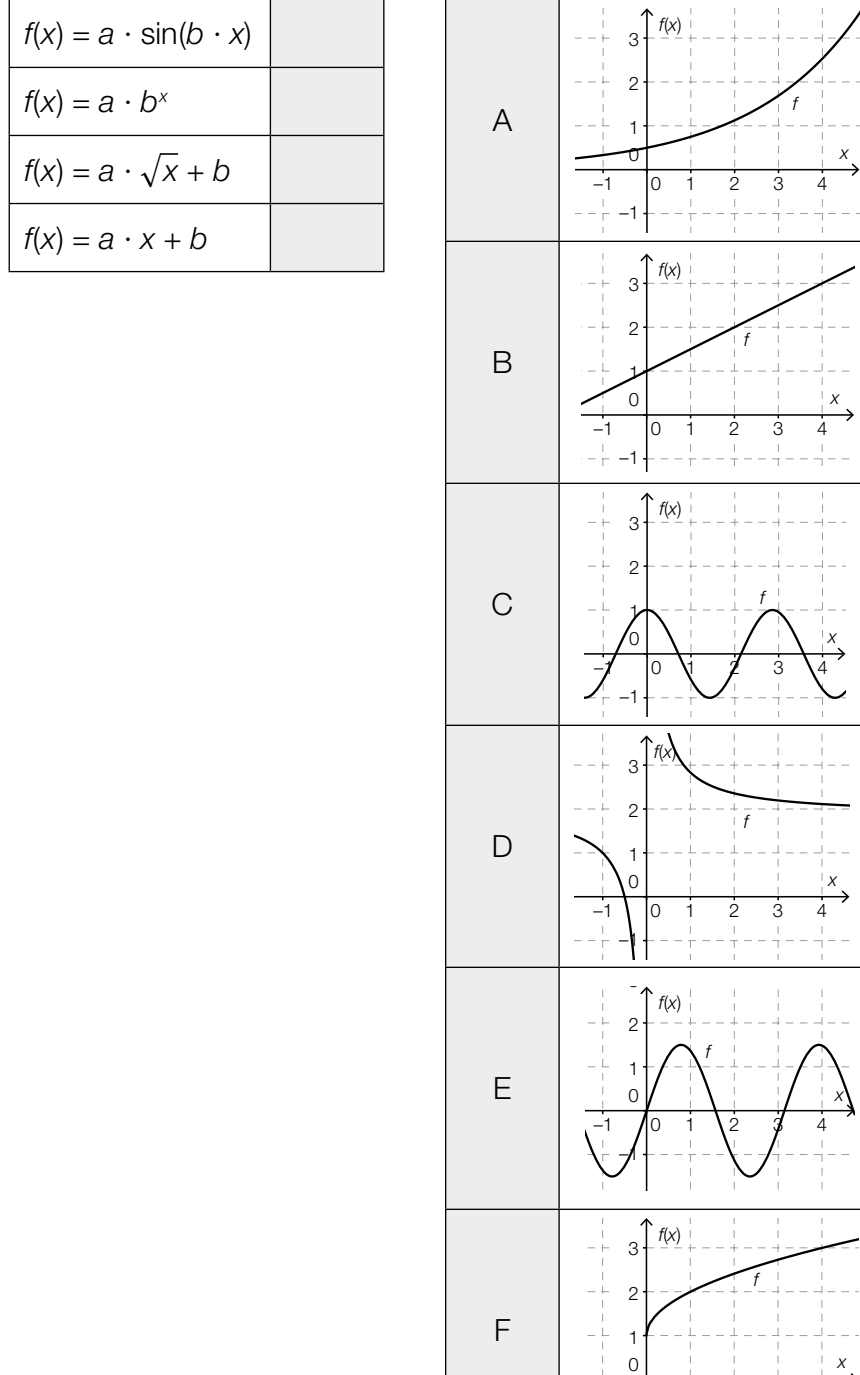

 $-1$  0 1 2 3 4

–1

### Wert eines Gegenstandes

Der Wert eines bestimmten Gegenstandes t Jahre nach der Anschaffung wird mit W(t) angegeben und kann mithilfe der Gleichung  $W(t) = -k \cdot t + d \ (k, d \in \mathbb{R}^+)$  berechnet werden ( $W(t)$  in Euro).

#### Aufgabenstellung:

Geben Sie die Bedeutung der Parameter k und d im Hinblick auf den Wert des Gegenstandes an!

#### Parameter reeller Funktionen

Die nachstehende Abbildung zeigt die Graphen zweier reeller Funktionen f und g mit den Funktionsgleichungen  $f(x) = a \cdot x^3 + b$  und  $g(x) = c \cdot x^3 + d$  mit  $a, b, c, d \in \mathbb{R}$ .

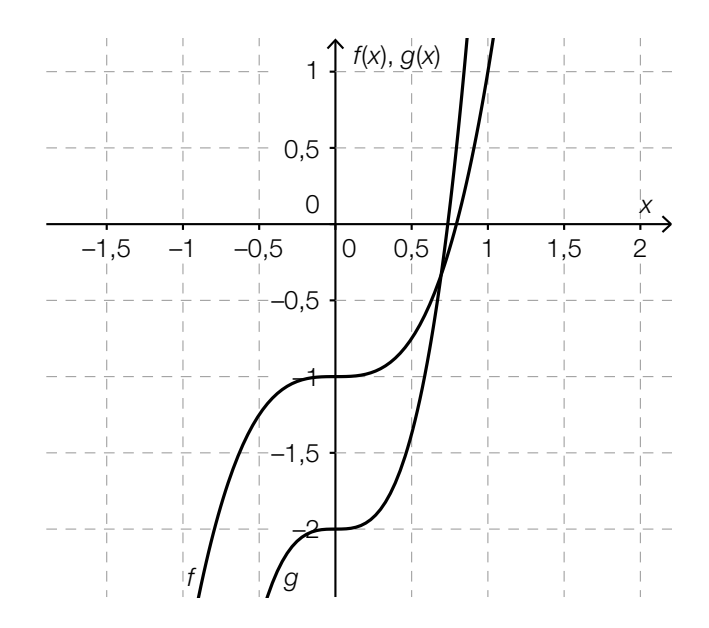

#### Aufgabenstellung:

Welche der nachstehenden Aussagen treffen für die Parameter a, b, c und d zu? Kreuzen Sie die beiden zutreffenden Aussagen an!

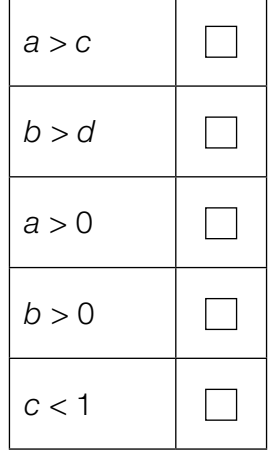

### Exponentialfunktion

Von einer Exponentialfunktion f sind die folgenden Funktionswerte bekannt:

 $f(0) = 12$  und  $f(4) = 192$ 

#### Aufgabenstellung:

Geben Sie eine Funktionsgleichung der Exponentialfunktion f an!

 $f(x) =$ 

### Dicke einer Bleischicht

Die Intensität elektromagnetischer Strahlung nimmt bei Durchdringung eines Körpers exponentiell ab.

Die Halbwertsdicke eines Materials ist diejenige Dicke, nach deren Durchdringung die Intensität der Strahlung auf die Hälfte gesunken ist. Die Halbwertsdicke von Blei liegt für die beobachtete Strahlung bei 0,4 cm.

#### Aufgabenstellung:

Bestimmen Sie diejenige Dicke d, die eine Bleischicht haben muss, damit die Intensität auf 12,5 % der ursprünglichen Intensität gesunken ist!

 $d = \begin{array}{c} \begin{array}{c} \hline \end{array} \end{array}$ 

### Periodizität

Gegeben ist eine reelle Funktion f mit der Funktionsgleichung  $f(x) = 3 \cdot \sin(b \cdot x)$  mit  $b \in \mathbb{R}$ .

#### Aufgabenstellung:

Einer der nachstehend angegebenen Werte gibt die (kleinste) Periodenlänge der Funktion f an. Kreuzen Sie den zutreffenden Wert an!

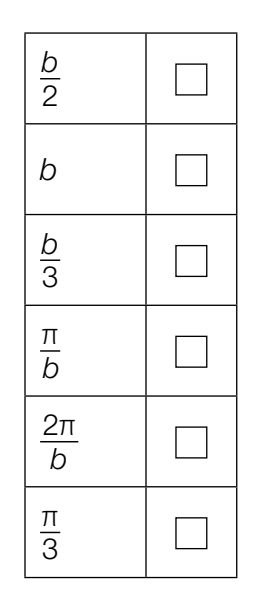

### Angestelltengehalt

Das Bruttogehalt eines bestimmten Angestellten betrug im Jahr 2008 monatlich € 2.160.

In den folgenden sechs Jahren ist sein monatliches Bruttogehalt durchschnittlich um € 225 pro Jahr gestiegen.

#### Aufgabenstellung:

Geben Sie die prozentuelle Änderung des monatlichen Bruttogehalts im gesamten betrachteten Zeitraum von 2008 bis 2014 an!

### **Schwimmbad**

In ein Schwimmbad wird ab dem Zeitpunkt  $t = 0$  Wasser eingelassen.

Die Funktion h beschreibt die Höhe des Wasserspiegels zum Zeitpunkt t. Die Höhe h(t) wird dabei in dm gemessen, die Zeit t in Stunden.

#### Aufgabenstellung:

Interpretieren Sie das Ergebnis der folgenden Berechnung im gegebenen Kontext!

$$
\frac{h(5) - h(2)}{5 - 2} = 4
$$

### Sinusfunktion und Cosinusfunktion

Gegeben sind die Funktionen f mit  $f(x) = \sin(a \cdot x)$  und g mit  $g(x) = a \cdot \cos(a \cdot x)$  mit  $a \in \mathbb{R}$ .

#### Aufgabenstellung:

Welche Beziehung besteht zwischen den Funktionen f und g und deren Ableitungsfunktionen? Kreuzen Sie diejenige Gleichung an, die für alle  $a \in \mathbb{R}$  gilt!

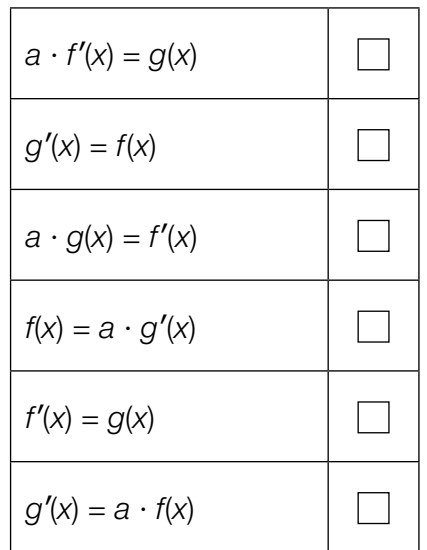

#### Differenzieren einer Exponentialfunktion

Gegeben ist eine Funktion  $f$  mit  $f(x) = e^{\lambda \cdot x}$  mit  $\lambda \in \mathbb{R}$ . Die nachstehende Abbildung zeigt die Graphen der Funktion f und ihrer Ableitungsfunktion f′.

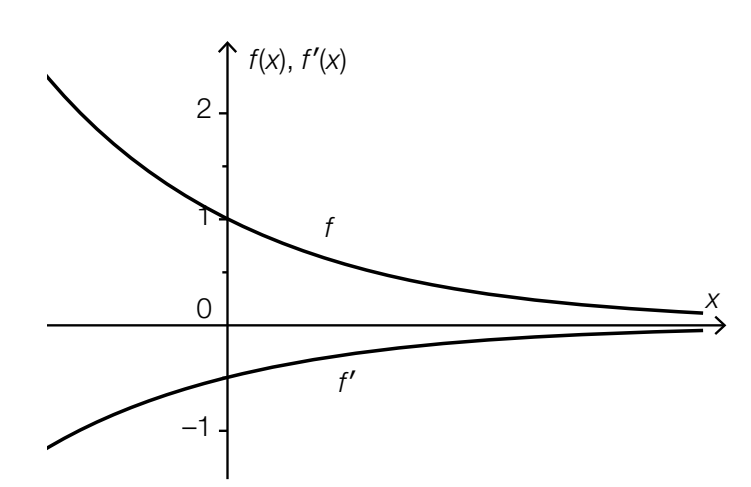

#### Aufgabenstellung:

Geben Sie den Wert des Parameters λ an!

λ =

### Zeit-Weg-Funktion

Die geradlinige Bewegung eines Autos wird mithilfe der Zeit-Weg-Funktion s beschrieben. Innerhalb des Beobachtungszeitraums ist die Funktion s streng monoton wachsend und rechtsgekrümmt.

#### Aufgabenstellung:

Kreuzen Sie die beiden für diesen Beobachtungszeitraum zutreffenden Aussagen an!

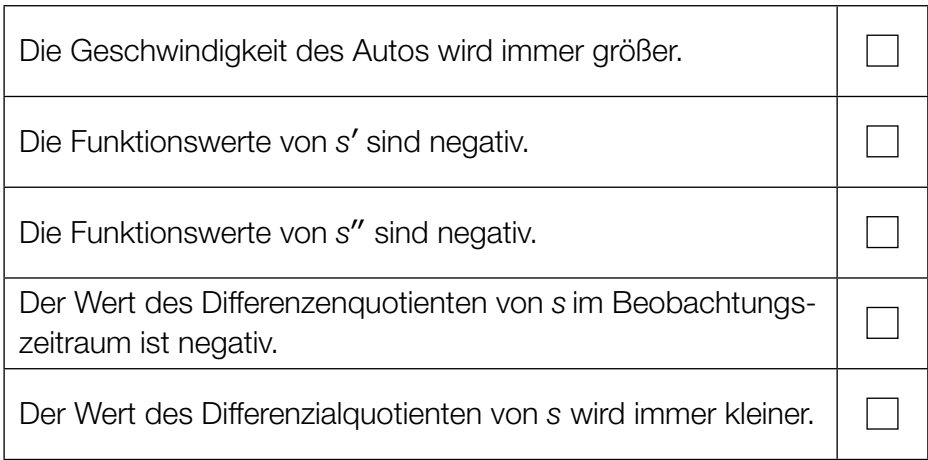

#### Flächeninhaltsberechnung

In der nachstehenden Abbildung sind die Graphen der Polynomfunktionen f und g dargestellt. Diese schneiden einander an den Stellen –3, 0 und 3 und begrenzen die beiden grau markierten Flächenstücke.

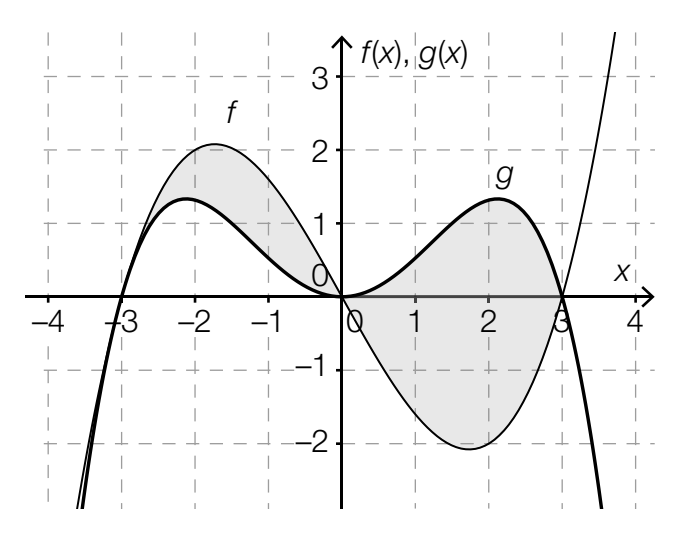

#### Aufgabenstellung:

Welche der nachstehenden Gleichungen geben den Inhalt A der (gesamten) grau markierten Fläche an? Kreuzen Sie die beiden zutreffenden Gleichungen an!

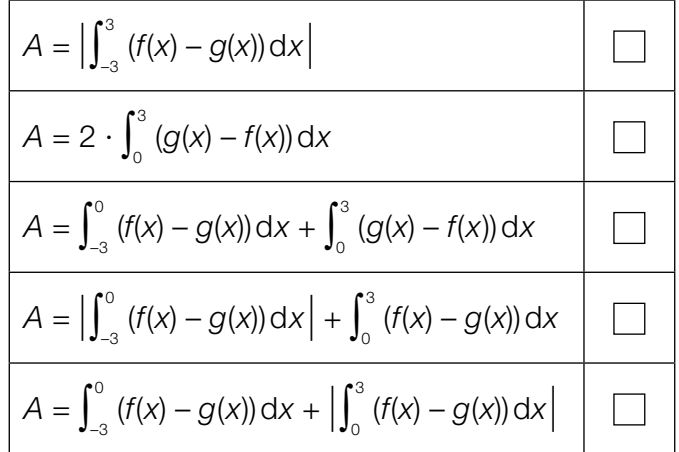

#### Stängel-Blatt-Diagramme

Die nachstehenden Stängel-Blatt-Diagramme zeigen die Anzahl der Kinobesucher/innen je Vorstellung der Filme A und B im Lauf einer Woche. In diesen Diagrammen ist die Einheit des Stängels 10, die des Blattes 1.

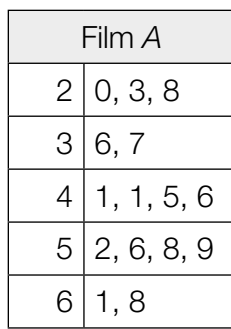

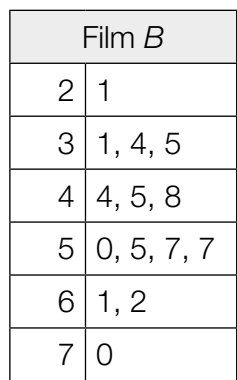

#### Aufgabenstellung:

Kreuzen Sie diejenige(n) Aussage(n) an, die bezogen auf die dargestellten Stängel-Blatt-Diagramme mit Sicherheit zutrifft/zutreffen!

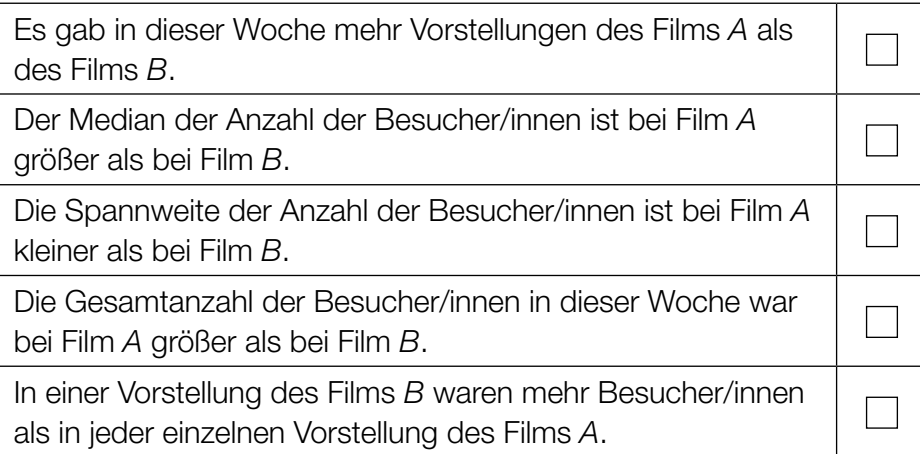

### Schätzwert für eine Wahrscheinlichkeit

In einer Fabrik wird mithilfe einer Maschine ein Produkt erzeugt, von dem jeweils 100 Stück in eine Packung kommen.

Im Anschluss an eine Neueinstellung der Maschine werden drei Packungen erzeugt. Diese Packungen werden kontrolliert und es wird die jeweilige Anzahl darin enthaltener defekter Stücke ermittelt. Die Ergebnisse dieser Kontrollen sind in der nachstehenden Tabelle zusammengefasst.

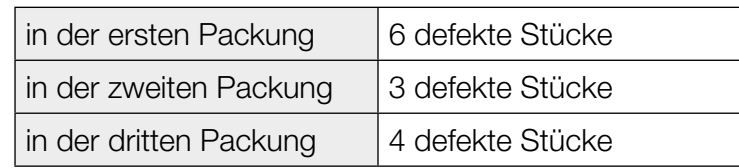

Die Fabriksleitung benötigt einen auf dem vorliegenden Datenmaterial basierenden Schätzwert für die Wahrscheinlichkeit p, dass ein von der neu eingestellten Maschine erzeugtes Stück fehlerhaft ist.

#### Aufgabenstellung:

Geben Sie einen möglichst zuverlässigen Schätzwert für die Wahrscheinlichkeit p an, dass ein von der neu eingestellten Maschine erzeugtes Stück fehlerhaft ist!

 $\rho = \underline{\hspace{2cm}}$ 

#### Mensch ärgere Dich nicht

Um beim Spiel Mensch ärgere Dich nicht zu Beginn des Spiels eine Figur auf das Spielfeld setzen zu dürfen, muss mit einem fairen Spielwürfel ein Sechser geworfen werden. (Ein Würfel ist "fair", wenn die Wahrscheinlichkeit, nach einem Wurf nach oben zu zeigen, für alle sechs Seitenflächen gleich groß ist.)

Die Anzahl der Versuche, einen Sechser zu werfen, ist laut Spielanleitung auf drei Versuche beschränkt, bevor die nächste Spielerin / der nächste Spieler an die Reihe kommt.

#### Aufgabenstellung:

Berechnen Sie die Wahrscheinlichkeit, mit der eine Spielfigur nach maximal drei Versuchen, einen Sechser zu werfen, auf das Spielfeld gesetzt werden darf!

### Wahrscheinlichkeit bestimmen

Die nachstehende Abbildung zeigt die Wahrscheinlichkeitsverteilung einer Zufallsvariablen X.

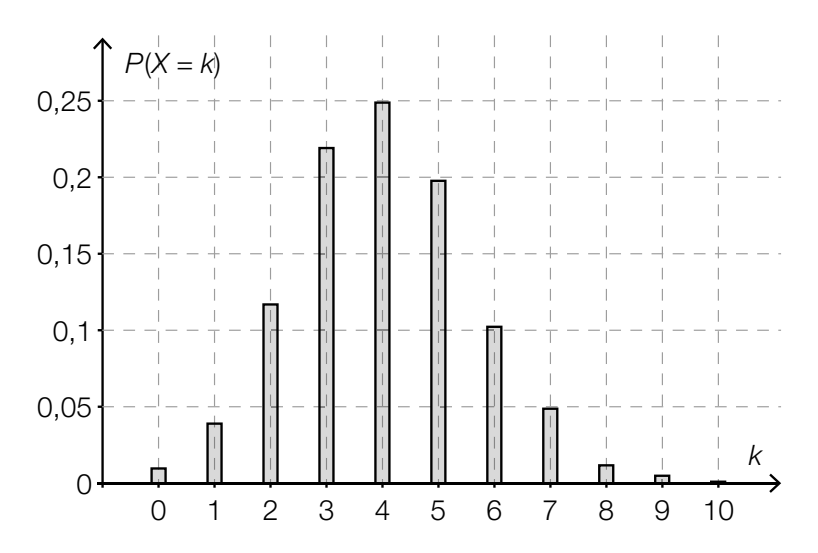

#### Aufgabenstellung:

Geben Sie mithilfe dieser Abbildung näherungsweise die Wahrscheinlichkeit P(4 ≤ X < 7) an!

 $P(4 \leq X < 7) \approx$ 

### Reifen

Die Wahrscheinlichkeit, dass ein neuer Autoreifen einer bestimmten Marke innerhalb der ersten 10 000 Kilometer Fahrt durch einen Materialfehler defekt wird, liegt bei p %.

Eine Zufallsstichprobe von 80 neuen Reifen dieser Marke wird getestet.

#### Aufgabenstellung:

Geben Sie einen Ausdruck an, mit dem man die Wahrscheinlichkeit, dass mindestens einer dieser Reifen innerhalb der ersten 10 000 Kilometer Fahrt durch einen Materialfehler defekt wird, berechnen kann!

### Konfidenzintervall

Für eine Wahlprognose wird aus allen Wahlberechtigten eine Zufallsstichprobe ausgewählt. Von 400 befragten Personen geben 80 an, die Partei Y zu wählen.

#### Aufgabenstellung:

Geben Sie ein symmetrisches 95-%-Konfidenzintervall für den Stimmenanteil der Partei Y in der Grundgesamtheit an!

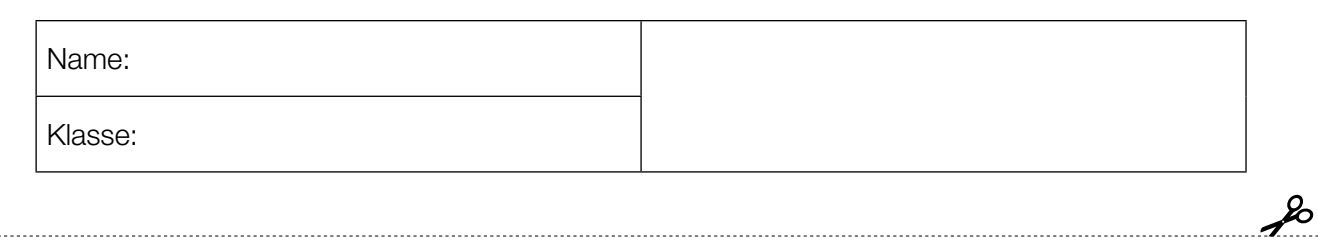

Standardisierte kompetenzorientierte schriftliche Reifeprüfung

AHS

28. September 2017

# Mathematik

Teil-2-Aufgaben

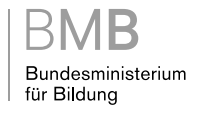

### Hinweise zur Aufgabenbearbeitung

Sehr geehrte Kandidatin! Sehr geehrter Kandidat!

Das vorliegende Aufgabenheft zu Teil 2 enthält vier Aufgaben mit je zwei bis vier Teilaufgaben, wobei alle Teilaufgaben unabhängig voneinander bearbeitbar sind. Ihnen stehen dafür insgesamt *150 Minuten* an reiner Arbeitszeit zur Verfügung.

Verwenden Sie einen nicht radierbaren, blau oder schwarz schreibenden Stift! Bei Konstruktionsaufgaben ist auch die Verwendung eines Bleistifts möglich.

Verwenden Sie zur Bearbeitung dieser Aufgaben dieses Aufgabenheft und die Ihnen zur Verfügung gestellten Blätter! Schreiben Sie Ihren Namen auf der ersten Seite des Aufgabenheftes in das dafür vorgesehene Feld und auf jedes verwendete Blatt! Geben Sie bei der Beantwortung jeder Teilaufgabe deren Bezeichnung an!

In die Beurteilung wird alles einbezogen, was nicht durchgestrichen ist. Die Lösung muss dabei klar ersichtlich sein. Wenn die Lösung nicht klar ersichtlich ist oder verschiedene Lösungen angegeben sind, gilt die Aufgabe als nicht gelöst. Streichen Sie Ihre Notizen durch.

Sie dürfen eine approbierte Formelsammlung sowie die gewohnten elektronischen Hilfsmittel verwenden.

Abzugeben sind das Aufgabenheft und alle von Ihnen verwendeten Blätter.

#### **Beurteilung**

Jede Aufgabe in Teil 1 wird mit 0 Punkten oder 1 Punkt bewertet, jede Teilaufgabe in Teil 2 mit 0, 1 oder 2 Punkten. Die mit A gekennzeichneten Aufgabenstellungen werden mit 0 Punkten oder 1 Punkt bewertet.

– Werden im Teil 1 mindestens 16 von 24 Aufgaben richtig gelöst, wird die Arbeit positiv bewertet.

– Werden im Teil 1 weniger als 16 von 24 Aufgaben richtig gelöst, werden mit | A | markierte Aufgabenstellungen aus Teil 2 zum Ausgleich (für den laut LBVO "wesentlichen Bereich") herangezogen.

Werden unter Berücksichtigung der mit A markierten Aufgabenstellungen aus Teil 2 mindestens 16 Aufgaben richtig gelöst, wird die Arbeit positiv bewertet.

Werden auch unter Berücksichtigung der mit A markierten Aufgabenstellungen aus Teil 2 weniger als 16 Aufgaben richtig gelöst, wird die Arbeit mit "Nicht genügend" beurteilt.

– Werden im Teil 1 mindestens 16 Punkte (mit Berücksichtigung der Ausgleichspunkte  $\overline{A}$ ) erreicht, so gilt folgender Beurteilungsschlüssel:

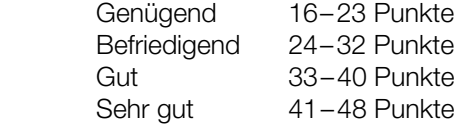

#### Erläuterung der Antwortformate

Die Aufgaben haben einerseits freie Antwortformate; dabei schreiben Sie Ihre Antwort direkt unter die jeweilige Aufgabenstellung in das Aufgabenheft oder auf die zur Verfügung gestellten Blätter. Weitere Antwortformate, die in der Klausur zum Einsatz kommen können, werden im Folgenden vorgestellt:

Zuordnungsformat: Dieses Antwortformat ist durch mehrere Aussagen (bzw. Tabellen oder Abbildungen) gekennzeichnet, denen mehrere Antwortmöglichkeiten gegenüberstehen. Bearbeiten Sie Aufgaben dieses Formats korrekt, indem Sie die Antwortmöglichkeiten durch Eintragen der entsprechenden Buchstaben den jeweils zutreffenden Aussagen zuordnen!

Beispiel: Gegeben sind zwei Gleichungen.

#### Aufgabenstellung:

Ordnen Sie den zwei Gleichungen jeweils die entsprechende Bezeichnung (aus A bis D) zu!

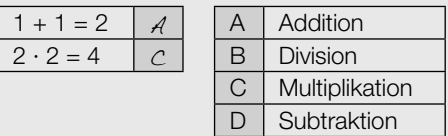

Konstruktionsformat: Eine Aufgabe und deren Aufgabenstellung sind vorgegeben. Die Aufgabe erfordert die Ergänzung von Punkten, Geraden und/oder Kurven im Aufgabenheft.

#### Beispiel:

Gegeben ist eine lineare Funktion  $f$  mit  $f(x) = k \cdot x + d$ .

#### Aufgabenstellung:

Zeichnen Sie den Graphen einer linearen Funktion mit den Bedingungen *k* = –2 und *d* > 0 in das vorgegebene Koordinatensystem ein!

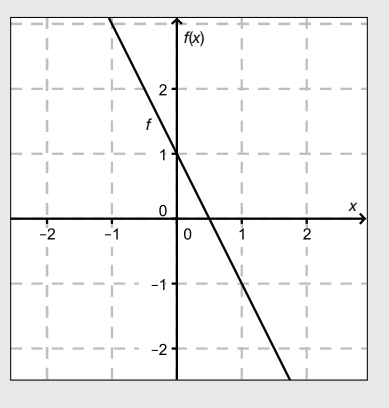

Multiple-Choice-Format in der Variante "1 aus 6": Dieses Antwortformat ist durch einen Fragenstamm und sechs Antwortmöglichkeiten gekennzeichnet, wobei eine Antwortmöglichkeit auszuwählen ist. Bearbeiten Sie Aufgaben dieses Formats korrekt, indem Sie die einzige zutreffende Antwortmöglichkeit ankreuzen!

Beispiel: Welche Gleichung ist korrekt?

Aufgabenstellung: Kreuzen Sie die zutreffende Gleichung an!

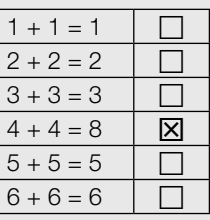

Multiple-Choice-Format in der Variante "2 aus 5": Dieses Antwortformat ist durch einen Fragenstamm und fünf Antwortmöglichkeiten gekennzeichnet, wobei zwei Antwortmöglichkeiten auszuwählen sind. Bearbeiten Sie Aufgaben dieses Formats korrekt, indem Sie die beiden zutreffenden Antwortmöglichkeiten ankreuzen!

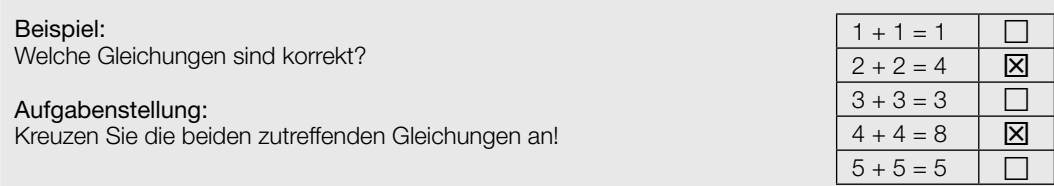

Multiple-Choice-Format in der Variante "x aus 5": Dieses Antwortformat ist durch einen Fragenstamm und fünf Antwortmöglichkeiten gekennzeichnet, wobei eine, zwei, drei, vier oder fünf Antwortmöglichkeiten auszuwählen sind. In der Aufgabenstellung finden Sie stets die Aufforderung "Kreuzen Sie die zutreffende(n) Aussage(n)/ Gleichung(en)/... an!". Bearbeiten Sie Aufgaben dieses Formats korrekt, indem Sie die zutreffende Antwortmöglichkeit/die zutreffenden Antwortmöglichkeiten ankreuzen!

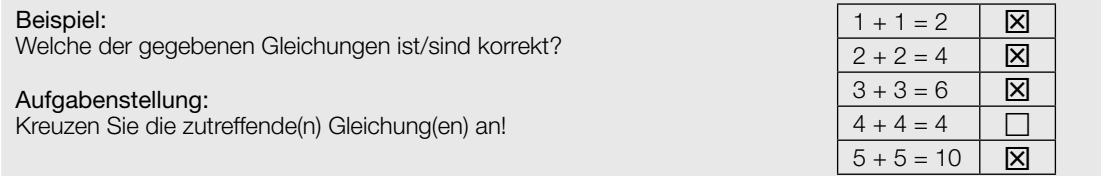

Lückentext: Dieses Antwortformat ist durch einen Satz mit zwei Lücken gekennzeichnet, das heißt, im Aufgabentext sind zwei Stellen ausgewiesen, die ergänzt werden müssen. Für jede Lücke werden je drei Antwortmöglichkeiten vorgegeben. Bearbeiten Sie Aufgaben dieses Formats korrekt, indem Sie die Lücken durch Ankreuzen der beiden zutreffenden Antwortmöglichkeiten füllen!

#### Beispiel:

Gegeben sind 3 Gleichungen.

#### Aufgabenstellung:

Ergänzen Sie die Textlücken im folgenden Satz durch Ankreuzen der jeweils richtigen Satzteile so, dass eine korrekte Aussage entsteht!

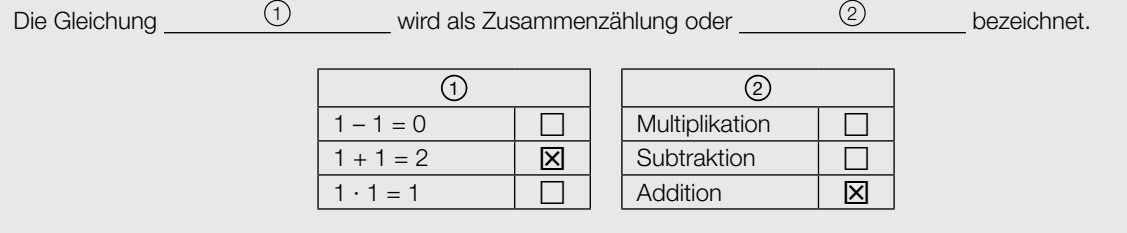

#### So ändern Sie Ihre Antwort bei Aufgaben zum Ankreuzen:

- 1. Übermalen Sie das Kästchen mit der nicht mehr gültigen Antwort.
- 2. Kreuzen Sie dann das gewünschte Kästchen an.

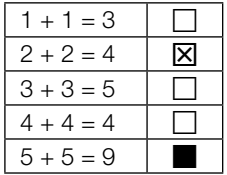

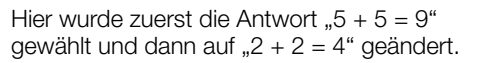

#### So wählen Sie eine bereits übermalte Antwort:

- 1. Übermalen Sie das Kästchen mit der nicht mehr gültigen Antwort.
- 2. Kreisen Sie das gewünschte übermalte Kästchen ein.

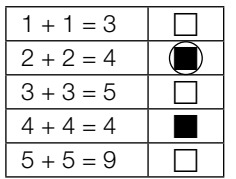

Hier wurde zuerst die Antwort " $2 + 2 = 4$ " übermalt und dann wieder gewählt.

Wenn Sie jetzt noch Fragen haben, wenden Sie sich bitte an Ihre Lehrerin / Ihren Lehrer!

#### Viel Erfolg bei der Bearbeitung!

### Aktivität und Altersbestimmung

Beim Zerfall eines radioaktiven Stoffes nimmt die Anzahl der noch nicht zerfallenen Atomkerne exponentiell ab und lässt sich näherungsweise durch eine Funktion *N* mit  $N(t) = N_0 \cdot e^{-\lambda \cdot t}$  beschreiben. Dabei ist *N*<sup>0</sup> die Anzahl der Atomkerne zum Zeitpunkt *t* = 0, *N*(*t*) die Anzahl der noch nicht zerfallenen Atomkerne zum Zeitpunkt *t* ≥ 0 und λ die sogenannte Zerfallskonstante.

Die Aktivität *A*(*t*) ist der Absolutbetrag der momentanen Änderungsrate der Funktion *N* zum Zeitpunkt *t*. Sie wird in Becquerel (Bq) gemessen. Eine Aktivität von 1 Bq entspricht einem radioaktiven Zerfall pro Sekunde.

Bei radioaktiven Stoffen nimmt die Aktivität ebenfalls exponentiell ab und kann durch eine Funktion *A* mit  $A(t) = A_0 \cdot e^{-\lambda \cdot t}$  modelliert werden. Dabei ist  $A_0$  die Aktivität zum Zeitpunkt  $t = 0$ und *A*(*t*) die Aktivität zum Zeitpunkt *t* ≥ 0.

#### Aufgabenstellung:

**a)** Geben Sie eine Formel an, mit der die Anzahl der Atomkerne  $N^{\vphantom{\dagger}}_{\rm o}$  aus der gemessenen Aktivität  $\mathsf{A}_{\mathsf{o}}$  berechnet werden kann!

Eine Probe von 238U (Uran-238) hat zum Zeitpunkt *t* = 0 eine Aktivität von 17 Bq. Die Zerfallskonstante von <sup>238</sup>U hat den Wert  $\lambda \approx 4.92 \cdot 10^{-18}$  pro Sekunde. Bestimmen Sie die Anzahl der 238U-Atomkerne zum Zeitpunkt *t* = 0 in der Probe!

b) Mithilfe des Anteils des in einer Probe enthaltenen Kohlenstoffisotops 14C kann das Alter der Probe ermittelt werden. Durch den Stoffwechsel hat sich zwischen der Bildung und dem radioaktiven Zerfall des Isotops sowohl in der Atmosphäre als auch in lebenden Organismen eine Gleichgewichtskonzentration von 14C bzw. eine Aktivität von ca. 0,267 Bq pro Gramm Kohlenstoff eingestellt. Mit dem Absterben eines Organismus (z. B. eines Baumes) endet die Aufnahme von 14C. Der 14C-Anteil nimmt ab diesem Zeitpunkt exponentiell (mit der Zerfallskonstante  $\lambda \approx 1.21 \cdot 10^{-4}$  pro Jahr) ab und damit nimmt auch die Aktivität exponentiell ab.

Ein Fundstück aus Holz hat einen Kohlenstoffanteil von 25 Gramm und eine Aktivität von ca. 4 Bq. Geben Sie an, vor wie vielen Jahren dieses Holz abgestorben ist!

Geben Sie an, ob zum Zeitpunkt des Fundes mehr oder weniger als die Hälfte der ursprünglich vorhandenen 14C-Atomkerne zerfallen ist, und begründen Sie Ihre Entscheidung!

c) Die Funktion *N* kann auch in der Form  $N(t) = N_0 \cdot 0.5^{\frac{t}{c}}$  mit  $c \in \mathbb{R}^+$  angegeben werden.

 A Geben Sie an, welcher Zusammenhang zwischen der Konstanten *c* und der Halbwertszeit τ eines radioaktiven Stoffes besteht!

In der unten stehenden Abbildung ist der Graph einer Funktion *N* mit  $N(t) = N_o \cdot 0,5^{\frac{t}{c}}$  mit  $c \in \mathbb{R}^+$  dargestellt.

Zeichnen Sie den Verlauf des Graphen einer Funktion  $N_{\text{neu}}$  mit  $N_{\text{neu}}(t) = N_{_0} \cdot 0,5^{\frac{t}{c_{\text{neu}}}}$  mit  $c_{\sf\scriptscriptstyle neu}^{} \in \mathbb{R}^+$  in diese Abbildung ein, wenn  $\,c_{\sf\scriptscriptstyle neu}^{} < c\,$  gelten soll!

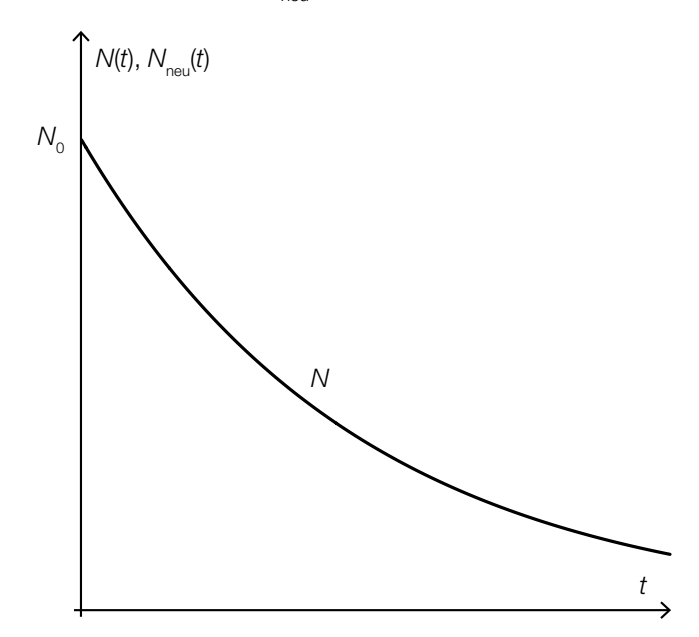

#### Schwimmzonen

Wegen der großen Anzahl an Motorbooten, Jetskis etc. hat man an einigen Stränden spezielle Schwimmzonen eingerichtet.

Alle in dieser Aufgabe beschriebenen Schwimmzonen sind mit je zwei Bojen und einem 180 Meter langem Seil an einem nahezu geraden Strand angelegt.

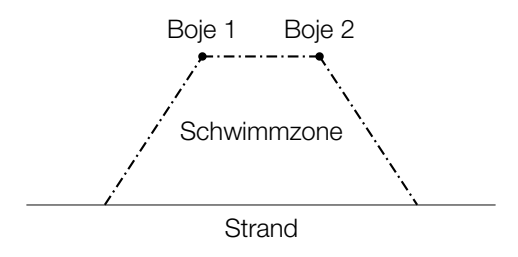

#### Aufgabenstellung:

a) Gegeben ist eine rechteckige Schwimmzone (*x* in Metern).

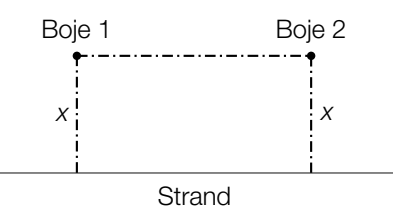

 A Zeigen Sie, dass für den Flächeninhalt *A*(*x*) einer derartigen Schwimmzone die Gleichung  $A(x) = 180 \cdot x - 2 \cdot x^2$  gilt!

Ermitteln Sie die Länge, die Breite und den Flächeninhalt derjenigen Schwimmzone, die den größten Flächeninhalt aufweist!

Länge = m

Breite = m Flächeninhalt =  $m^2$ 

b) Gegeben sind trapezförmige Schwimmzonen (*x* und *h* in Metern).

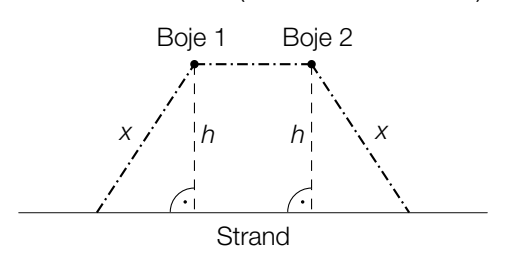

 Um den Flächeninhalt einer solchen trapezförmigen Schwimmzone berechnen zu können, kann die Formel  $A(x, h) = h \cdot (180 - 2 \cdot x + \sqrt{x^2 - h^2})$  herangezogen werden.

Geben Sie alle Werte an, die *x* annehmen darf, wenn *h* 40 m lang ist!

Geben Sie alle Werte an, die *h* annehmen darf, wenn *x* 50 m lang ist!

c) Gegeben sind trapezförmige Schwimmzonen, bei denen alle drei Seilabschnitte gleich lang sind (*x* und *h* in Metern).

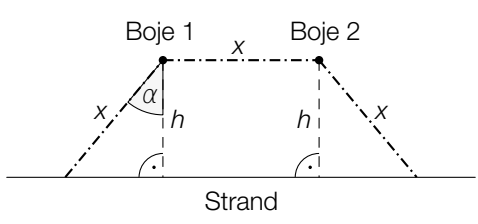

 Der Flächeninhalt *A*(α) einer derartigen Schwimmzone kann in Abhängigkeit vom Winkel <sup>α</sup> beschrieben werden ( $A(\alpha)$  in m<sup>2</sup>,  $\alpha$  in Grad).

Stellen Sie eine Formel auf, mit deren Hilfe der Flächeninhalt einer solchen Schwimmzone in Abhängigkeit vom Winkel  $\alpha$  berechnet werden kann!

 $A(\alpha) =$ 

In der nachstehenden Abbildung sind die Werte der Flächeninhalte für den jeweiligen Winkel  $\alpha$ dargestellt.

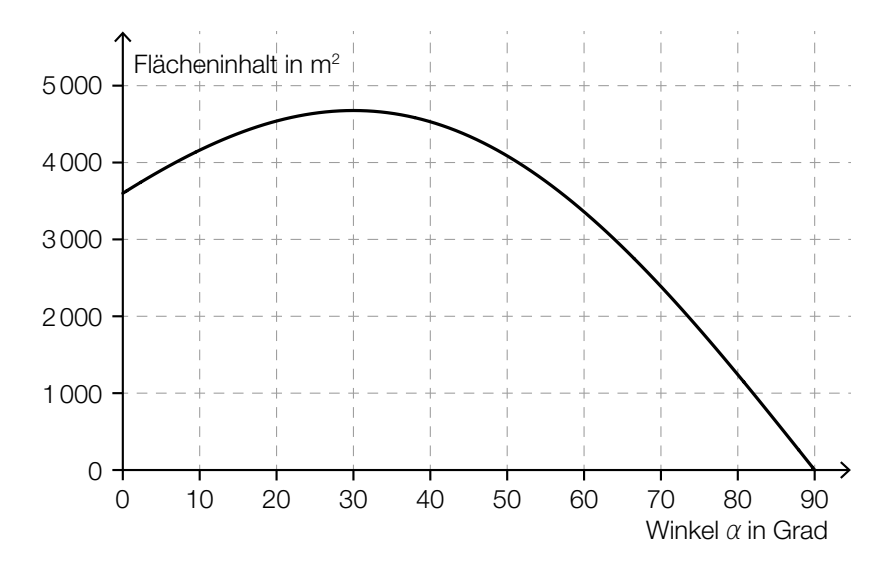

 Es soll eine Schwimmzone mit größtmöglichem Flächeninhalt angelegt werden. Berechnen Sie unter Zuhilfenahme der obigen Abbildung diejenige Länge, die sich dabei für den Strandabschnitt, von dem aus man die Schwimmzone betreten kann, ergibt!

#### **Brasilien**

Brasilien ist der größte und bevölkerungsreichste Staat Südamerikas.

Im Jahr 2014 hatte Brasilien eine Einwohnerzahl von 202,74 Millionen.

Aufgrund von Volkszählungen sind folgende Einwohnerzahlen bekannt:

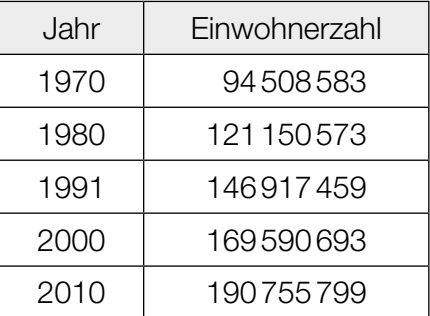

#### Aufgabenstellung:

a) [A] Geben Sie die Bedeutung der nachstehend angeführten Werte im Kontext der Entwicklung der Einwohnerzahl an!

$$
\sqrt[10]{\frac{121150573}{94508583}} \approx 1,02515
$$

$$
\sqrt[9]{\frac{169590693}{146917459}} \approx 1,01607
$$

 Begründen Sie anhand der beiden angeführten Werte, warum man die Entwicklung der Einwohnerzahl im gesamten Zeitraum von 1970 bis 2010 nicht angemessen durch eine Exponentialfunktion beschreiben kann!

b) Geben Sie unter Annahme eines linearen Wachstums anhand der Einwohnerzahlen von 1991 und 2010 eine Gleichung derjenigen Funktion *f* an, die die Einwohnerzahl beschreibt! Die Zeit *t* wird dabei in Jahren gemessen, der Zeitpunkt *t* = 0 entspricht dem Jahr 1991.

 Berechnen Sie, um wie viel Prozent die Vorhersage des linearen Modells für das Jahr 2014 von dem in der Einleitung angegebenen tatsächlichen Wert abweicht!

c) Für Brasilien wird für die Jahre 2010 bis 2015 jeweils eine konstante Geburtenrate *b* = 14,6 sowie eine konstante Sterberate *d* = 6,6 angenommen. Das bedeutet, dass es jährlich 14,6 Geburten pro 1 000 Einwohner/innen und 6,6 Todesfälle pro 1 000 Einwohner/innen gibt.

 Die Entwicklung der Einwohnerzahl kann in diesem Zeitraum mithilfe der Differenzengleichung  $x_{n+1} = x_n + x_n \cdot \frac{1}{1000} \cdot (b - d) + m_n$  beschrieben werden, wobei  $x_n$  die Anzahl der Einwohner/innen im Jahr *n* beschreibt und *m<sup>n</sup>* die Differenz aus der Anzahl der zugewanderten und jener der abgewanderten Personen angibt. Diese Differenz wird als Wanderungsbilanz bezeichnet.

Geben Sie die Bedeutung des Ausdrucks  $x_n \cdot \frac{1}{1000} \cdot (b - d)$  im Kontext der Entwicklung der Einwohnerzahl an!

 Berechnen Sie die maximale Größe der Wanderungsbilanz für den Fall, dass die Einwohnerzahl im Jahr 2015 gegenüber der Einwohnerzahl des Vorjahres maximal um 1 % größer ist!

#### Wachstumskurve von Kindern

Um die Entwicklung der Körperhöhe und der Masse eines Kindes kontrollieren zu können, sind im Mutter-Kind-Pass die Perzentilenkurven für Körperhöhe (Größe) und Masse angegeben (Körperhöhe in cm, Masse in kg). Perzentile teilen die Körperhöhen und Massen der Kinder in Prozent-Bereiche auf. Liegt ein Wert auf dem 10. Wachstumsperzentil, so sind 10 % der Kinder des aus gewählten Alters kleiner oder gleich dem angegebenen Wert und 90 % größer oder gleich dem angegebenen Wert.

Es ist üblich, alle Werte zwischen dem 3. und dem 97. Perzentil als "normal" zu bezeichnen. Das folgende Diagramm zeigt die Wachstums- und Körpermassekurven für Buben im Alter von 0 bis 18 Jahren:

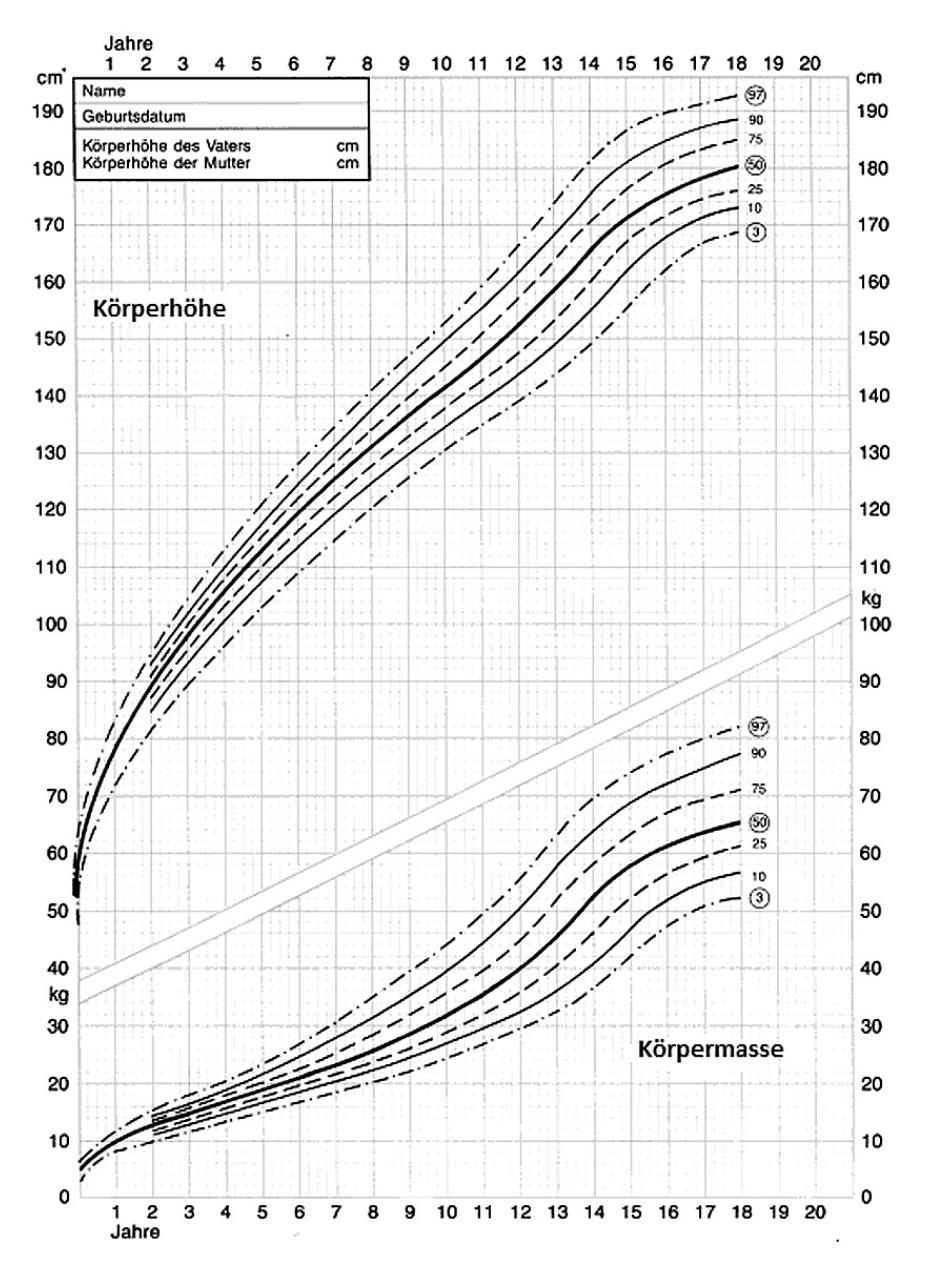

*Quelle: http://www.grosswuchs.de/WachstumTabelleJ.htm [21.05.2014].*

#### Aufgabenstellung:

a) Ein Schularzt untersucht eine zufällige Stichprobe von 8-jährigen Buben aus seinem Schulbezirk und erhebt unter anderem deren Körpermassen (in kg). Anhand der Ergebnisse dieser Messung erstellt er für den Anteil der 8-jährigen Buben aus seinem Schulbezirk, deren Körpermasse im "Normalbereich" [20 kg; 35 kg] liegt, das symmetrische Konfidenzintervall [0,8535; 0,9465] mit dem Konfidenzniveau  $y = 0.95$ .

 Geben Sie den Unterschied des der Berechnung zugrundeliegenden Stichprobenanteils zum Anteil der 8-jährigen Buben mit einer Körpermasse im "Normalbereich" laut Diagramm in Prozentpunkten an!

Berechnen Sie die Anzahl der bei dieser Stichprobe gemessenen 8-jährigen Buben!

b) Angenommen, für ein bestimmtes Kind sind die Körperhöhen *g*(1), *g*(2), *g*(3), ... zum ersten, zweiten, dritten usw. Geburtstag bekannt.

Geben Sie verbal oder als Formel an, wie sich die durchschnittliche Wachstumsgeschwindigkeit dieses Kindes in dem dreijährigen Zeitraum zwischen dem 6. und dem 9. Geburtstag be stimmen lässt!

 Betrachten Sie das Größenwachstum auf dem 50. Perzentil nach dem 8. Lebensjahr. Geben Sie das ungefähre Alter von Buben an, bei dem deren momentane Wachstumsgeschwindigkeit am größten ist!

c) A Geben Sie an, welcher statistischen Kennzahl derjenige Wert entspricht, den man auf dem 50. Perzentil ablesen kann!

 Erläutern Sie, welche Schwierigkeiten auftreten, wenn man aus dem angegebenen Diagramm ein Kastenschaubild (Boxplot) zur Darstellung der Körperhöhen von 8-jährigen Buben erstellen möchte!